# **PTC**<sup>*university*</sup>

## **Surfacing using Creo Parametric**

#### **Overview**

Course Code WBT-3406

Course Length

<sup>24</sup> Hours

In this course, you will learn how to use various techniques to create complex surfaces with tangent and curvature continuities. You will also learn how manipulate surfaces using editing tools, and analyze surfaces for quality and desired characteristics. In addition, you will learn how to create solid features using the surfaces as references. After completing this course, you will be well prepared to create complex shaped models using surfaces in Creo Parametric.

At the end of each module, you will complete <sup>a</sup> skills assessment. The questions are used to help reinforce your understanding of the module topics and form the basis for review of any topics, if necessary.

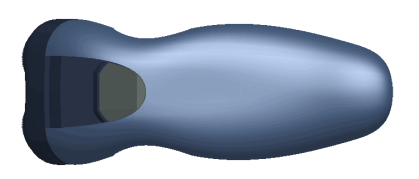

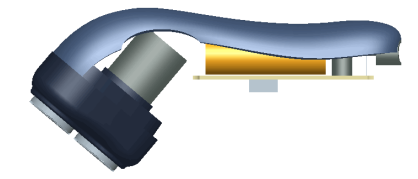

#### **Course Objectives**

- Describe surface modeling and its terminology
- •Learn advanced selection techniques
- Create advanced datum features
- Use advanced sketching techniques
- Learn basic surfacing tools
- Create various boundary surfaces
- Create variable section sweep surfaces
- Create helical sweep surfaces
- •Create swept blend surfaces
- Utilize surface analysis tools
- Extend and trim surfaces
- •Manipulate surfaces
- • Create and edit solid models using surface quilts
- Utilize the master model technique

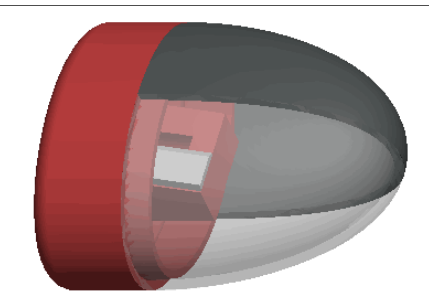

## **Prerequisites**

- Introduction toCreo Parametric
- Update to Creo Parametric from Creo Elements/Pro 5.0

### **Audience**

• This course is intended for mechanical designers, design engineers, industrial designers, and related roles. The topics in this course are also available as Web-based training courses.

# PTC<sup>'</sup>university

## **Table of Contents**

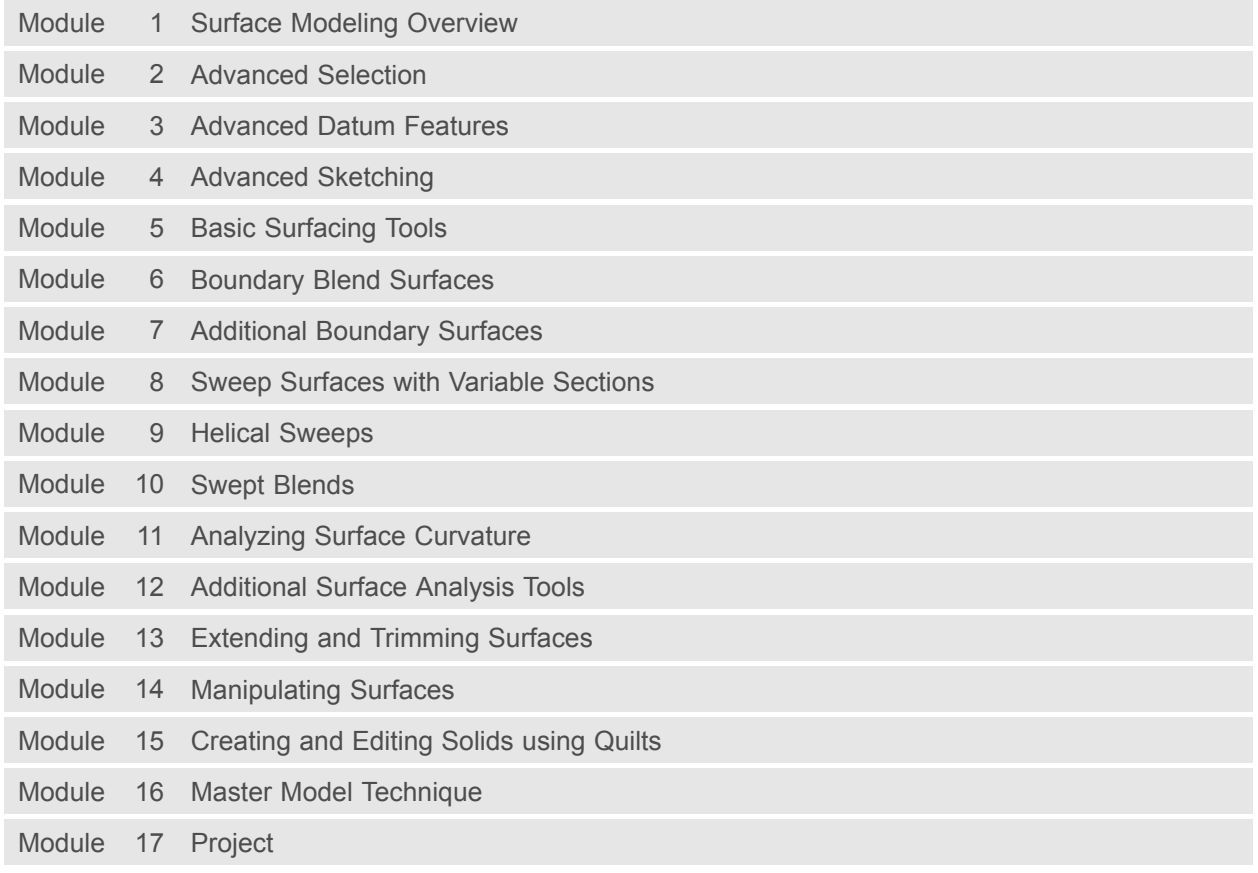